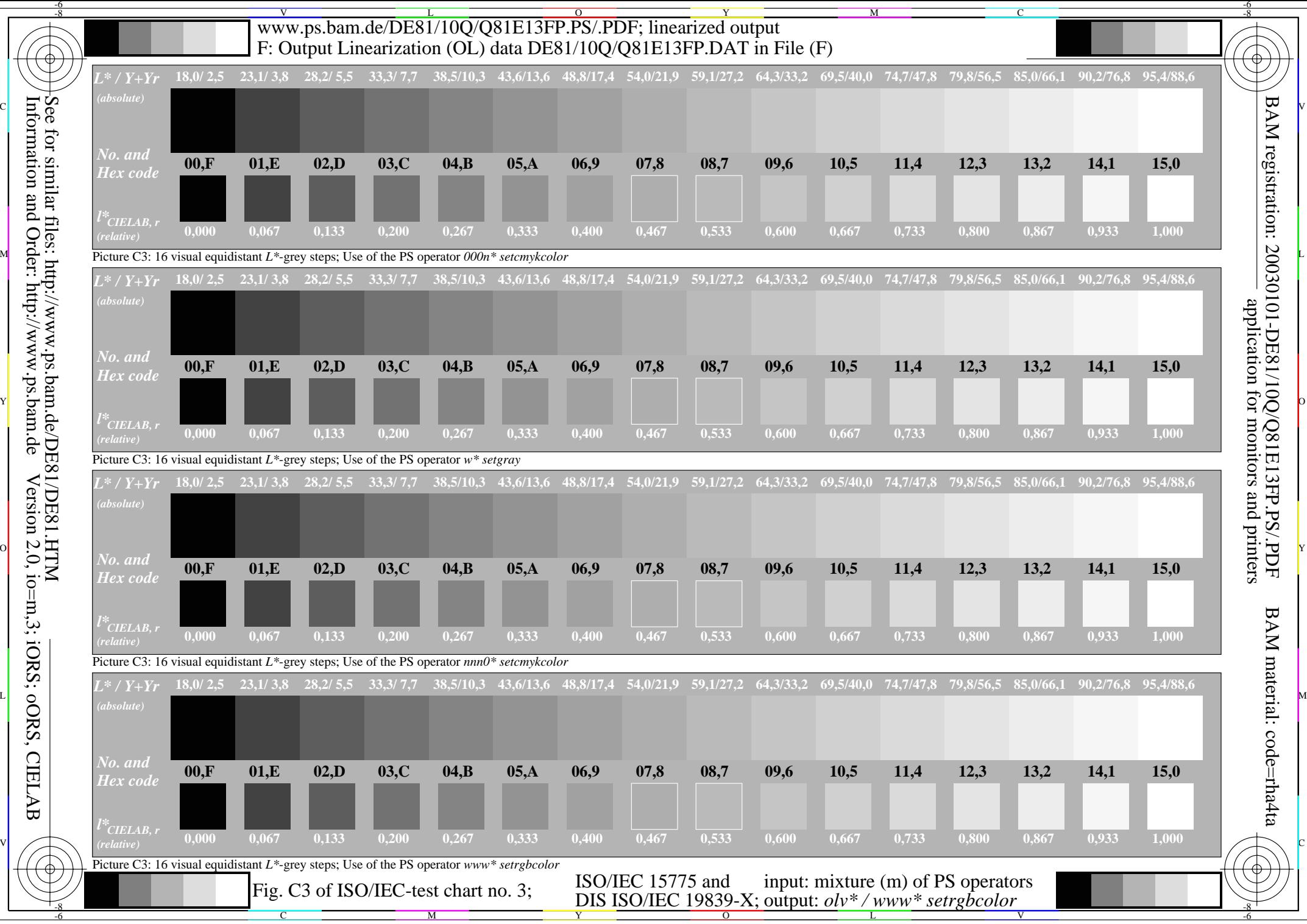

Information and Order: http://www.ps.bam.deVersion 2.0, io=m,3; iORS; oORS, CIELAB